**BERUFSK** 

Nutzungsvereinbarung und datenschutzrechtliche Information

# *Berufskolleg Eifel des Kreises Euskirchen in Kall*

Sehr geehrte Erziehungsberechtigte, liebe Schülerinnen und Schüler,

- Die Nutzung unserer digitalen Hardware, des pädagogischen Netzes und von Office 365 ist nur nach Bestätigung der Kenntnisnahme und Einwilligung in die Nutzungsvereinbarung möglich.
- Bei der Nutzung unseres pädagogischen Netzes und von Office 365 werden automatisch personenbezogene Daten verarbeitet. Dies geht nur, wenn hierfür eine Bestätigung der Kenntnisnahme und Einwilligung vorliegt.

Hierzu möchten wir im Folgenden eine Bestätigung Ihrer Kenntnisnahme sowie Ihre Einwilligungen einholen. Die Zugangsdaten zum pädagogischen Netz und zu Office 365 werden nach Erteilen der Einwilligungen mitgeteilt.

> OStD Holger Mohr (*Schulleiter*)

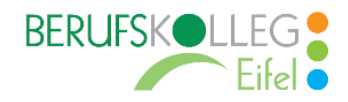

#### *Berufskolleg Eifel des Kreises Euskirchen in Kall*

Für alle Arbeiten im Unterricht und in Phasen des eigenverantwortlichen Lernens erhalten Sie Zugang zum pädagogischen Netz (Netman for Schools, im Folgenden Netman for Schools) unserer Schule und zu unserer Arbeitsplattform Office 365 Education (im Folgenden "Office 365"). Den Zugang zu Office 365 stellen wir Ihnen auch außerhalb des Unterrichts **zur schulischen Nutzung** zur Verfügung. Die Nutzung setzt einen verantwortungsvollen Umgang mit den Netzwerkressourcen, der Arbeitsplattform Office 365 sowie den eigenen personenbezogenen Daten und denen von anderen Personen voraus. Die folgende Nutzungsvereinbarung informiert und steckt den Rahmen ab für eine verantwortungsvolle Nutzung und Ihre Kenntnisnahme/Annahme bzw. die Einwilligung sind Voraussetzung für die Erteilung eines Nutzerzugangs. Die Nutzung der digitalen Lernmöglichkeiten ist, speziell im Falle des Unterrichts auf Distanz, fester Bestandteil der Unterrichtskonzeption am Berufskolleg Eifel. Eine entsprechende Verpflichtung zur Nutzung erwächst aus dem Ministeriumserlass vom 3. August 2020, welcher Schülerinnen und Schüler zur Teilnahme am Distanzunterricht verpflichtet.

#### Inhalt:

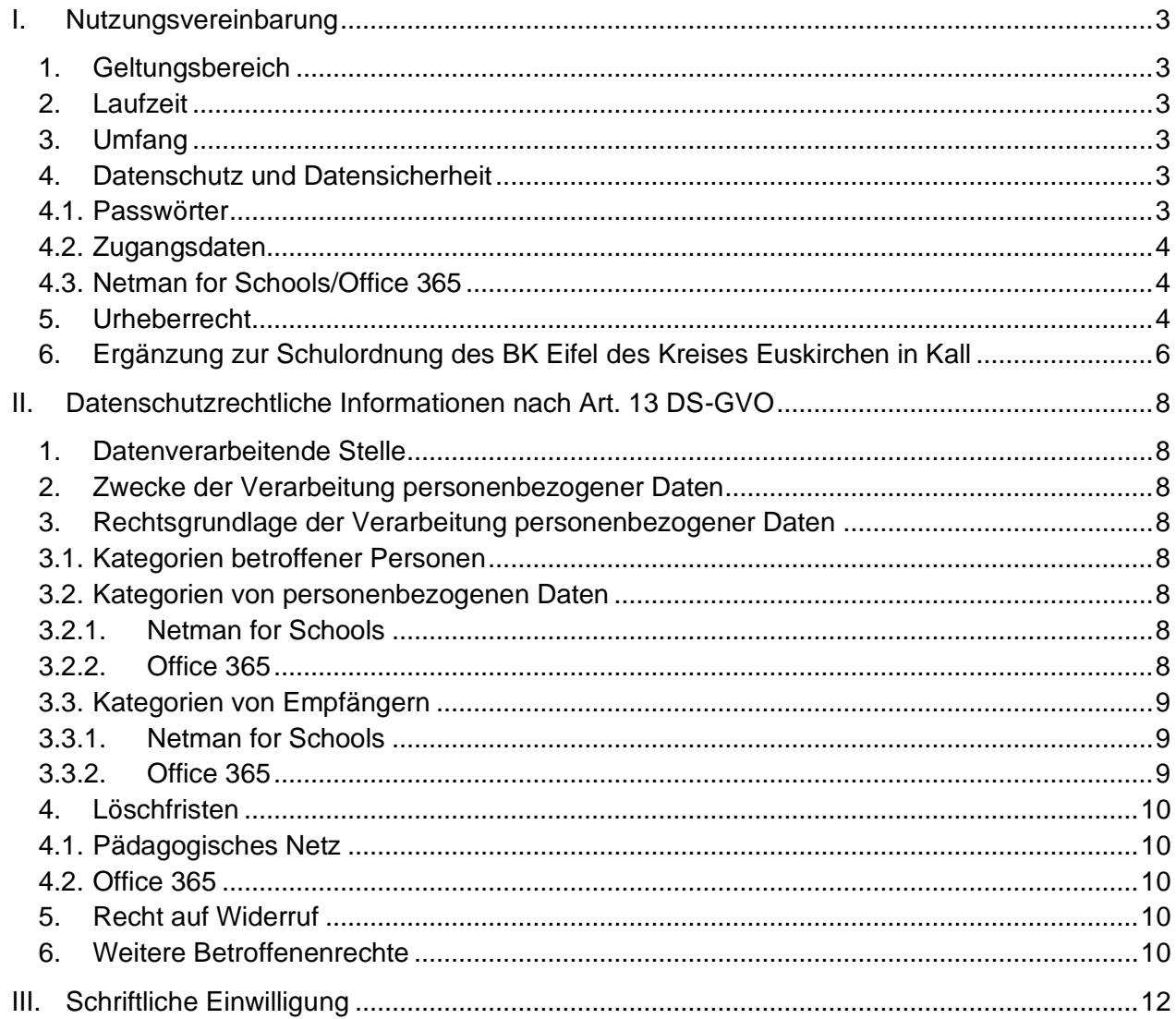

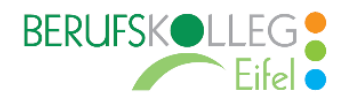

# I. Nutzungsvereinbarung

### <span id="page-2-1"></span><span id="page-2-0"></span>1. Geltungsbereich

Die Nutzungsvereinbarung gilt für Schülerinnen, Schüler und Lehrkräfte, nachfolgend "Benutzer" genannt, welche

- das von der Schule bereitgestellte Netman for Schools (auf dem schuleigenen Server) über die schuleigenen Rechner oder über den Zugriff von außen über das Internet nutzen,
- den von der Schule zur Verfügung gestellten Zugang zu Office 365 (Cloudbasierte Anwendung zum kollaborierenden Arbeiten) für unterrichtliche Zwecke nutzen.

## <span id="page-2-2"></span>2. Laufzeit

Dem Benutzer werden innerhalb seiner Schulzeit ein Benutzerkonto im Netman for Schools sowie eine Office-365-Education-Lizenz zur Verfügung gestellt. Beim Verlassen der Schule wird das Benutzerkonto deaktiviert und gelöscht sowie die Zuweisung der Office-365-Education-Lizenz aufgehoben. Dies erfolgt in der Regel zum Ende des Bildungsgangs bzw. bei frühzeitigem Verlassen des Bildungsgangs.

## <span id="page-2-3"></span>3. Umfang

Zum Umfang des von der Schule für die Benutzer kostenlos bereitgestellten Paketes gehören:

- Zugang zu Netman for Schools der Schule über die schuleigenen Rechner und über das Internet (Netman for Schools private cloud) mit einem persönlichen Nutzerkonto mit bis zu ½ GB Speicherplatz.
- Zugang zu Office 365 mit
	- einer schulischen E-Mail-Adresse [*Benutzername@schueler.bkeifel.de*]
	- Online Speicherplatz auf Microsoft OneDrive
	- Microsoft Office Online (Word, Excel, PowerPoint, OneNote, Teams, Sway, etc.)
	- der Möglichkeit, Office 365 auf bis zu 5 Privatgeräten zu installieren.

### <span id="page-2-4"></span>4. Datenschutz und Datensicherheit

Die Schule sorgt durch technische und organisatorische Maßnahmen für den Schutz und die Sicherheit der im pädagogischen Netz verarbeiteten personenbezogenen Daten.

Innerhalb von Office 365 wird gewährleistet, dass personenbezogene Daten von Benutzern nur entsprechend der Vertragsbestimmungen verarbeitet werden. Ziel ist eine Minimierung der Verwendung von personenbezogenen Daten auf das für den jeweiligen Zweck notwendige Maximum.

#### <span id="page-2-5"></span>4.1.Passwörter

Bei der erstmaligen Anmeldung in Netman for Schools wird der Benutzer aufgefordert, ein sicheres Passwort zu vergeben.

- Das Passwort muss aus **mindestens 6 Zeichen** bestehen, worunter sich **eine Zahl**, **ein Großbuchstabe** und **ein Sonderzeichen** befinden müssen.
- Das in Netman for Schools vergebene Passwort entspricht dem bei der Anmeldung in Office 365.
- Passwörter sollten aus Sicherheitsgründen einmal im Schuljahr geändert werden.

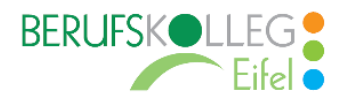

#### <span id="page-3-0"></span>4.2.Zugangsdaten

- Der Benutzer ist verpflichtet, die eigenen Zugangsdaten zum pädagogischen Netz und zum persönlichen Office-365-Konto geheim zu halten. **Sie dürfen keinesfalls an andere Personen weitergegeben werden.**
- Sollten die eigenen Zugangsdaten durch ein Versehen anderen Personen bekannt geworden sein, ist der Benutzer verpflichtet, sofort Maßnahmen zum Schutz der eigenen Zugänge zu ergreifen. Falls noch möglich, sind Zugangspasswörter zu ändern. Ist dieses nicht möglich, ist ein schulischer Administrator [\(admin@bkeifel.de\)](mailto:admin@bkeifel.de) zu informieren.
- Sollte der Benutzer in Kenntnis fremder Zugangsdaten gelangen, so ist es untersagt, sich damit Zugang zum fremden Benutzerkonto zu verschaffen. Der Benutzer ist jedoch verpflichtet, den Eigentümer der Zugangsdaten oder einen schulischen Administrator zu informieren.
- Nach Ende der Unterrichtsstunde oder der Arbeitssitzung an einem schulischen Rechner bzw. Mobilgerät meldet sich der Benutzer von Office 365 und von Netman for Schools ab (ausloggen).

# <span id="page-3-1"></span>4.3.Netman for Schools/Office 365

Innerhalb von Netman for Schools und Office 365 können erweiterte personenbezogene Daten genutzt und gespeichert werden, solange dieses sparsam und

- zu Zwecken des Unterrichts, oder
- der Verwaltung der Schüler\*innen und Schüler erfolgt.

Es gelten außerdem die Nutzungsbedingungen des Microsoft-Servicevertrags: [https://www.micro](https://www.microsoft.com/de-de/servicesagreement/)[soft.com/de-de/servicesagreement/](https://www.microsoft.com/de-de/servicesagreement/)

# <span id="page-3-2"></span>5. Urheberrecht

Bei der Nutzung von Netman for Schools und von Office 365 sind die geltenden rechtlichen Bestimmungen des Urheberrechtes zu beachten.

- Fremde Inhalte, deren Nutzung nicht durch freie Lizenzen wie Creative Commons, GNU, Public Domain o.Ä. zulässig ist, sind ohne schriftliche Genehmigung der Urheber nicht zulässig und in Netman for Schools oder in Office 365 nicht erlaubt, außer ihre Nutzung erfolgt im Rahmen des Zitatrechts.
- Fremde Inhalte (Texte, Fotos, Videos, Audio und andere Materialien) dürfen nur mit der schriftlichen Genehmigung des Urhebers veröffentlicht werden. Dieses gilt auch für digitalisierte Inhalte. Dazu gehören eingescannte oder abfotografierte Texte und Bilder. Bei vorliegender Genehmigung ist bei Veröffentlichungen auf einer eigenen Website der Urheber zu nennen, wenn dieser es wünscht.
- Bei der unterrichtlichen Nutzung von freien Bildungsmaterialien (Open Educational Resources - **OER**) sind die jeweiligen Lizenzen zu beachten und entstehende neue Materialien, Lernprodukte bei einer Veröffentlichung entsprechend der ursprünglichen [Creative Com](https://creativecommons.org/licenses/?lang=de)[mons Lizenzen](https://creativecommons.org/licenses/?lang=de) zu lizenzieren.
- Bei von der Schule über Netman for Schools oder Office 365 zur Verfügung gestellten digitalen Inhalten von Lehrmittelverlagen ist das Urheberrecht zu beachten. Eine Nutzung ist nur innerhalb der schulischen Plattformen zulässig. Nur wenn die Nutzungsbedingungen der Lehrmittelverlage es gestatten, ist eine Veröffentlichung oder Weitergabe digitaler Inhalte von Lehrmittelverlagen zulässig.

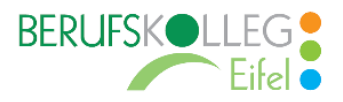

- Stoßen Benutzer in Netman for Schools oder in Office 365 auf urheberrechtlich geschützte Materialien, sind sie verpflichtet, dieses bei einer verantwortlichen Person anzuzeigen.
- Die Urheberrechte an Inhalten, welche Benutzer eigenständig erstellt haben, bleiben durch eine Ablage oder Bereitstellung in Office 365 unberührt.

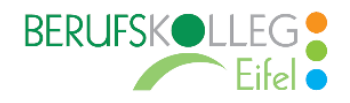

# <span id="page-5-0"></span>**6. Ergänzung zur Schulordnung des BK Eifel des Kreises Euskirchen in Kall**

#### **Grundregeln zur Nutzung der EDV-Anlagen, der pädagogischen Oberfläche und Office 365**

Inhalte, Materialien oder Handlungen, die diese Bestimmungen verletzen, sind unzulässig. Mit Ihrer Zustimmung zu diesen Bestimmungen gehen Sie die Verpflichtung ein, sich an diese Regeln zu halten:

#### **A. EDV-Anlagen**

- 1. Jegliche Veränderungen der Hardware- und Softwarekonfigurationen sind nur vom zuständigen Fachlehrer/von der zuständigen Fachlehrerin durchzuführen. Dazu zählen im Besonderen das Umstecken von Verbindungen oder der Austausch von Tastaturen, Mäusen etc.
- 2. Die Nutzung eigener Datenträger (z. B. USB-Stick) ist nur nach Rücksprache mit dem Lehrpersonal erlaubt.
- 3. Die Mitnahme und der Konsum von Nahrungsmitteln und Getränken in EDV-Räumen oder an die Rechnerarbeitsplätze ist grundsätzlich nicht gestattet.

#### **B. Selbstlernzentrum (SLZ)**

- 1. Das SLZ ist ein Raum für Stillarbeit, d.h., jeder, der hier arbeitet, nimmt Rücksicht auf die anderen, indem er sich ruhig verhält.
- 2. Der Internet-Zugang soll grundsätzlich nur für schulische Zwecke genutzt werden.
- 3. Im SLZ darf nur mit den zugelassenen Lernprogrammen gearbeitet werden. Spiele dürfen an den Rechnern des SLZ nicht genutzt werden, es sei denn, es handelt sich um ausdrücklich auf den Unterricht bezogene Lern-, Simulations- oder Planspiele.
- 4. Den Anweisungen des Aufsichtspersonals ist Folge zu leisten.

#### **C. Grundsätzliches Verhalten im www (Internet)**

- 1. Im Rahmen des Unterrichts ist bei der Nutzung des Internet den Schüler\*innen grundsätzlich untersagt, Webseiten mit rechtswidrigen, sittenwidrigen, pornographischen, rechtsradikalen oder extremistischen Inhalten aufzurufen, auszudrucken und für deren Verbreitung zu sorgen. Stößt man zufällig auf solche Inhalte, ist die entsprechende Internetadresse sofort wieder zu schließen.
- 2. Die Teilnahme an Chat-Foren, Newsgroups etc. ist nur mit ausdrücklicher Erlaubnis des Lehrpersonals zulässig.
- 3. Der Versuch des Herunterladens jeglicher Software aus dem Internet ist untersagt bzw. nur mit ausdrücklicher Erlaubnis des Lehrpersonals zugelassen.
- 5. Das Herunterladen von Daten aus dem Internet ist nur dann erlaubt, wenn nicht gegen das Urheberrechtsgesetz verstoßen wird. Inhalte im Internet unterliegen grundsätzlich dem Urheberrecht, können aber für den eigenen Schulunterricht oder für den privaten Gebrauch auszugsweise - verwendet werden.

#### **Besondere Nutzungsvereinbarungen zu den Office 365-Funktionen**

#### **1. Schulisches E-Mail-Konto**

- a. Die Nutzung des schulischen E-Mail-Kontos **ist ausschließlich für schulische Zwecke** zulässig. Eine Nutzung für private Zwecke ist nicht erlaubt.
- b. Eine Weiterleitung schulischer E-Mails auf eine private E-Mail-Adresse ist nicht gestattet.
- c. Eine Nutzung der E-Mail-Funktionen ist den Schüler\*innen nur für unterrichtliche Zwecke bzw. zu dem vom jeweiligen Lehrpersonal zugelassenen Zweck erlaubt. Jegliche

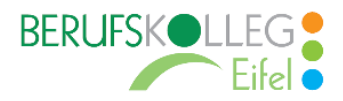

Bestellungen, Anmeldungen und ähnliche Nutzungsmöglichkeiten der E-Mail-Funktionen oder das Versenden von Spamnachrichten sind untersagt. Bei Spam handelt es sich um unerwünschte bzw. unverlangte Massen-E-Mails, Beiträge, Kontaktanfragen, SMS (Textnachrichten) oder Sofortnachrichten.

#### **2. Office 365 Kalender**

a. Die Aufnahme von privaten, nicht schulischen Terminen in den Kalender von Office 365 ist nicht zulässig. Dazu gehören auch die Geburtstage von anderen Benutzern aus der Schule.

#### **3. Kopplung des schulischen Office 365 Kontos mit privaten Konten oder anderen Diensten**

- a. Zur Wahrung des Schutzes und der Sicherheit der eigenen personenbezogenen Daten ist es nicht zulässig, das schulische Office-365-Konto mit anderen privaten Konten von Microsoft oder anderen Anbietern zu koppeln.
- b. Eine Nutzung des schulischen Office-365-Kontos zur Authentifizierung an anderen Online-Diensten ist nicht zulässig, außer es ist ein von der Schule zugelassener Dienst.
- **4. Regeln zur Teilnahme an Video-/Audiokonferenzen sowie Nutzung von Chatfunktionen, z. B. bei der Verwendung von Microsoft Teams**
	- a. Chatfunktionen oder ähnliches sind **ausschließlich für unterrichtliche Zwecke** zu verwenden. Jegliche Weitergabe von privaten Inhalten oder die Verbreitung von Aussagen, welche geeignet sind, die persönlichen Rechte anderer zu verletzen oder diese zu diskreditieren (Mobbing) sind strengstens untersagt.
	- b. Grundsätzlich dürfen **keine Aufzeichnungen** des Videokonferenzunterrichts oder von Audiokonferenzen von den Teilnehmenden angefertigt werden (z. B. Screencasts, Screenshots, Fotos, Ton-/Videoaufzeichnungen jeglicher Art). Ausnahmen müssen vorab mit der Lehrperson besprochen und von dieser genehmigt werden. Gleiches gilt für unterrichtlich veranlasste Video- oder Audiokonferenzen zwischen Schülerinnen und Schülern. Smart-Home-Geräte wie Alexa, Google etc. sind ebenfalls vor Beginn einer Video- bzw. Audiokonferenz abzuschalten.
	- c. Bei der digitalen Kommunikation gelten die gleichen Regeln wie im Unterricht und eine grundlegende "Netiquette". (Was ist eine Netiquette"? →https://de.wikipedia.org/wiki/Netiquette)

#### **5. Zuwiderhandlungen**

Im Falle von Verstößen gegen diese Nutzungsordnung behält sich die Schulleitung des **Berufskolleg Eifel des Kreises Euskirchen in Kall** das Recht vor, den Zugang zu einzelnen oder allen Bereichen innerhalb von Netman for Schools und von Office 365 dauerhaft zu sperren. Liegt ein begründeter Verdacht einer missbräuchlichen Handlung durch Schüler\*innen vor, werden die betroffenen Zugänge zur Prüfung der Sachlage kurzfristig gesperrt und die Nutzerinhalte überprüft. Davon unberührt behält sich die Schulleitung weitere dienst- und strafrechtliche Maßnahmen oder Ordnungsmaßnahmen laut Schulgesetz vor.

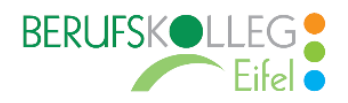

# <span id="page-7-0"></span>II. Datenschutzrechtliche Informationen nach Art. 13 DS-GVO

Zur Nutzung unseres pädagogischen Netzes und von Office 365 am **Berufskolleg Eifel** ist die Verarbeitung von personenbezogenen Daten erforderlich. Darüber möchten wir Sie im Folgenden informieren.

# <span id="page-7-1"></span>1. Datenverarbeitende Stelle

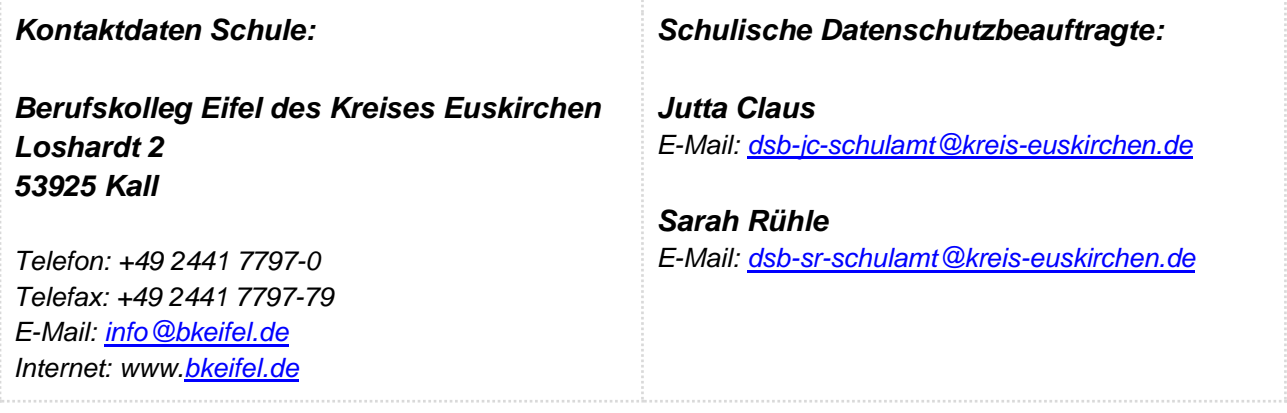

## <span id="page-7-2"></span>2. Zwecke der Verarbeitung personenbezogener Daten

Personenbezogene Daten der Benutzer von Netman for Schools und von Office 365 werden erhoben, um dem Benutzer die genannten Dienste zur Verfügung zu stellen, die Sicherheit dieser Dienste und der verarbeiteten Daten aller Benutzer zu gewährleisten und im Falle von missbräuchlicher Nutzung oder der Begehung von Straftaten die Verursacher zu ermitteln und entsprechende rechtliche Schritte einzuleiten.

### <span id="page-7-3"></span>3. Rechtsgrundlage der Verarbeitung personenbezogener Daten

Die Verarbeitung personenbezogener Daten bei Nutzung von Netman for Schools und von Office 365 erfolgt auf der Grundlage von DS-GVO Art. 6 lit. a (Einwilligung).

### <span id="page-7-4"></span>3.1.Kategorien betroffener Personen

<span id="page-7-5"></span>Schülerinnen und Schüler, Lehrkräfte

#### <span id="page-7-6"></span>3.2.Kategorien von personenbezogenen Daten

3.2.1. Netman for Schools

- **Anmeldeinformationen** (Nutzerkennung, Passwort, Passworthinweis)
- **Nutzerinhalte** (erzeugte Dateien und Inhalte, Versionen von Dateien)
- **Verwaltungsdaten** (soweit zum schulischen Betrieb notwendig)
- <span id="page-7-7"></span>● **technische Daten** (Datum, Zeit, Gerät, Traffic, IP-Nummern aufgesuchter Internetseiten und genutzter Dienste)

#### 3.2.2. Office 365

● **Anmeldeinformationen**, Rechte und Rollen, Zuteilung zu Gruppen, **Geräte- und Nutzungsdaten** (Gerätedaten nur bei BYOD und außerschulischer Nutzung relevant)**, Nutzungsdaten von Inhalten, Interaktionen, Suchvorgänge und Befehle, Text-, Eingabeund Freihanddaten, Positionsdaten** - vor allem bei BYOD und außerschulischer Nutzung

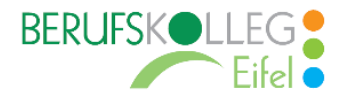

relevant, **Inhalte<sup>1</sup> , Lizenzinformationen** (Anzahl Installationen, bei Nutzung von Office 365 Education).

- **Nutzerinhalte** (erzeugte Dateien und Inhalte, Versionen von Dateien)
- **Verwaltungsdaten** (soweit zum schulischen Betrieb notwendig)
- **Daten innerhalb von MS Teams** (Daten zur Erstellung eines **Nutzerkontos** (E-Mail Adresse, Passwort, Schulzugehörigkeit, Zugehörigkeit zu Teams, Rollen und Rechte), zur Anzeige eines **Nutzerstatus** und von **Lesebestätigungen** (Chat), erstellte **Chat-Nachrichten**, **Sprachnotizen**, **Bild- und Tondaten** in Video- und Audiokonferenzen, Inhalte von **Bildschirmfreigaben**, durch Hochladen **geteilte Dateien**, erstellte **Kalendereinträge**, **Status von Aufgaben** (zugewiesen, abgegeben, Fälligkeit, Rückmeldung), in Word, Excel, Power-Point und OneNote **erstellte und bearbeitete Inhalte**, Eingaben bei **Umfragen**, **technische Nutzungsdaten** zur Bereitstellung der Funktionalitäten und Sicherheit von MS Teams und in Teams integrierte Funktionen.) **Eine Speicherung der Bild- und Tondaten von Videokonferenzen durch die Schule erfolgt nicht.**

## <span id="page-8-1"></span><span id="page-8-0"></span>3.3.Kategorien von Empfängern

3.3.1. Netman for Schools

Intern:

- **Lehrkräfte, andere Benutzer/Schüler** (nur gemeinsame Daten oder von Nutzern in ein gemeinsames Verzeichnis übermittelte Daten oder Freigaben),
- **Administratoren** (alle technischen und öffentlichen Daten, soweit für administrative Zwecke erforderlich),
- **Schulleitung** (alle technischen und öffentlichen Daten, Daten im persönlichen Nutzerverzeichnis nur im begründeten Verdachtsfall einer Straftat oder bei offensichtlichem Verstoß gegen die Nutzungsvereinbarung),

Extern:

- **Dienstleister, Administratoren** (alle technischen und öffentlichen Daten, soweit für administrative Zwecke erforderlich, auf Weisung der Schulleitung)
- **Ermittlungsbehörden** (alle Daten betroffener Nutzer, Daten im persönlichen Nutzerverzeichnis nur im Verdachtsfall einer Straftat)
- <span id="page-8-2"></span>● **Betroffene** (Auskunftsrecht nach Art. 15 DS-GVO)

#### 3.3.2. Office 365

Intern:

- **Schulische Administratoren** (alle technischen und Daten und Kommunikationsdaten, soweit für administrative Zwecke erforderlich)
- **Schulleitung** (Zugangsdaten, alle technischen und Daten und Kommunikationsdaten im begründeten Verdachtsfall einer Straftat oder bei offensichtlichem Verstoß gegen die Nutzungsvereinbarung)

Extern:

● **Microsoft** (zur Bereitstellung der Dienste von Office 365, auf Weisung der Schulleitung)

<sup>1</sup> Details siehe<https://privacy.microsoft.com/de-de/privacystatement#mainenterprisedeveloperproductsmodule> (soweit auf Office 365 Education zutreffend)

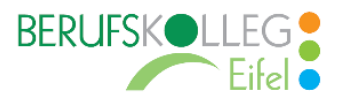

- **Dienstleister, Administratoren** (alle technischen und öffentlichen Daten, soweit für administrative Zwecke erforderlich, auf Weisung der Schulleitung)
- **Ermittlungsbehörden** (alle Daten betroffener Benutzer, Daten im persönlichen Nutzerverzeichnis nur im Verdachtsfall einer Straftat)
- **Betroffene** (Auskunftsrecht nach Art. 15 DS-GVO)

## <span id="page-9-0"></span>4. Löschfristen

### <span id="page-9-1"></span>4.1.Pädagogisches Netz

Zugangs- und Nutzungsdaten bleiben bestehen, solange die Scüler\*innen Mitglied in Netman for Schools ist. Erstellte Inhalte werden ggf. aus didaktischen Erwägungen heraus jeweils zum Ende des Schuljahres/Kurses gelöscht (z. B. bei Wiederholung eines Jahrgangs). Logdaten von Anmeldungen in Netman for Schools und Endgeräten sowie von Internetzugriffen aus Netman for Schools werden automatisch nach 14 Tagen gelöscht. Nach Ende der Schulzugehörigkeit werden sämtliche Zugangsdaten sowie das Nutzerverzeichnis gelöscht. Individuell erstellte Dokumente etc. können vom Nutzer bis dahin persönlich gesichert werden. Eine Wiederherstellung einmal gelöschter Inhalte ist nach Austritt aus dem Netman for Schools nicht möglich.

### <span id="page-9-2"></span>4.2.Office 365

Mit dem Ende der Schulzugehörigkeit erlischt das Anrecht auf die Nutzung von Office 365. Entsprechend wird die Zuweisung von Office-365-Education-Lizenzen zu Benutzern mit Ende der Schulzugehörigkeit, in der Regel zum Schuljahresende, aufgehoben. Damit verliert der Benutzer den Zugriff auf Onlinedienste und -daten. Das bedeutet Folgendes:

- Alle Daten im Zusammenhang mit dem Konto dieses Benutzers werden von Microsoft 30 Tage aufbewahrt. Eine Ausnahme bilden Daten mit gesetzlicher Aufbewahrungspflicht, die entsprechend lange aufbewahrt werden.
- Nach Ablauf der 30-tägigen Frist werden die Daten von Microsoft gelöscht und können nicht wiederhergestellt werden. Ausgenommen sind Dokumente, die auf SharePoint Online-Websites gespeichert sind.

<span id="page-9-3"></span>Benutzer müssen ihre Daten vorher eigenständig sichern.

# 5. Recht auf Widerruf

Die erteilte Einwilligung kann für die Zukunft jederzeit widerrufen werden. Dabei kann der Widerruf auch nur auf einen Teil der der Datenarten bezogen sein. Durch den Widerruf der Einwilligung wird die Rechtmäßigkeit, der aufgrund der Einwilligung bis zum Widerruf erfolgten Verarbeitung nicht berührt. Im Falle des Widerrufs sämtlicher Verarbeitung personenbezogener Daten im pädagogischen Netz und in Office 365 werden die entsprechenden Zugangsdaten aus dem System gelöscht und der Zugang gesperrt. Da das digitale Arbeiten ein fester Bestandteil der Unterrichtsorganisation am Berufskolleg Eifel darstellt, ist eine adäquate Beschulung ggf. nicht mehr gewährleistet.

### <span id="page-9-4"></span>6. Weitere Betroffenenrechte

Gegenüber der Schule besteht ein Recht auf Auskunft über Ihre personenbezogenen Daten, ferner haben Sie ein Recht auf Berichtigung, Löschung oder Einschränkung, ein Widerspruchsrecht gegen die Verarbeitung und ein Recht auf Datenübertragbarkeit. Zudem steht Ihnen ein Beschwerderecht bei der Datenschutzaufsichtsbehörde, der Landesbeauftragten für den Datenschutz und die Informationsfreiheit Nordrhein-Westfalen zu.

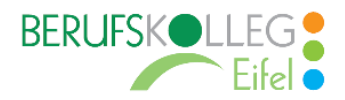

**Hinweis –** alle vorangegangenen Seiten verbleiben bei Ihnen als Benutzer, damit Sie jederzeit nachsehen können, wie die Nutzungsvereinbarungen lauten, in welche Verarbeitung von personenbezogenen Daten eingewilligt wurde und wie man als Betroffener seine Rechte gegenüber der Schule als verantwortliche Stelle geltend machen kann.

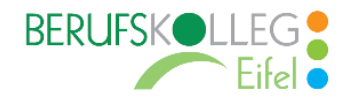

# III. Schriftliche Einwilligung

<span id="page-11-0"></span>[Name, Vorname, Geburtsdatum und Klasse der Schülerin / des Schülers]

#### **Bestätigung der Kenntnisnahme und Einwilligung in die Nutzungsvereinbarung von Netman for Schools und von Office 365**

**Hiermit willige ich/willigen wir in die Nutzungsbedingungen des pädagogischen Netzes und von Office 365 ein. Insbesondere bestätige ich/wir die Kenntnisnahme und Einhaltung der Grundregeln, welche in der** *"Ergänzung zur Schulordnung des Berufskolleg Eifel des Kreises Euskirchen in Kall"* **explizit aufgeführt sind.**

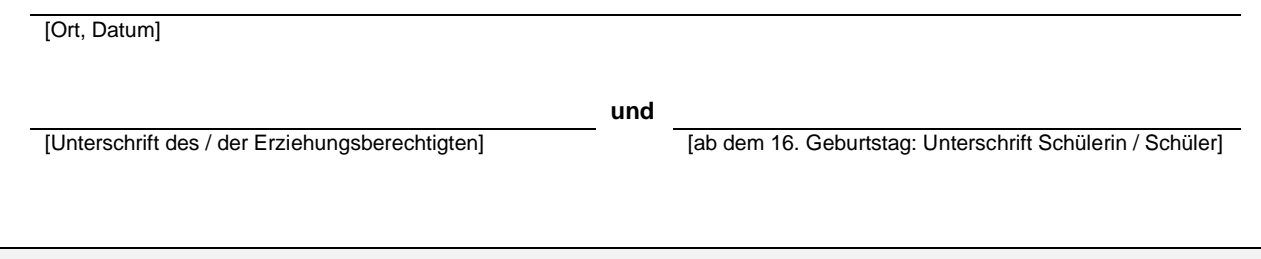

**Datenschutzrechtliche Einwilligungserklärung in die Verarbeitung von personenbezogenen Daten von Schüler\*innen bei der Nutzung von Netman for School und von Office 365**

**Hiermit willige ich/willigen wir in die Verarbeitung von personenbezogenen Daten der oben bezeichneten Person bei Nutzung von Netman for Schools und bei der Nutzung von Office 365 Education ein.**

[Ort, Datum]

*und*  $\mathbf{u}$  *und*  $\mathbf{u}$  *und*  $\mathbf{u}$ 

[Unterschrift des / der Erziehungsberechtigten] [ab dem 16. Geburtstag: Unterschrift Schülerin / Schüler]